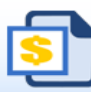

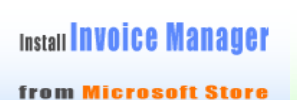

to generate PDF invoice

1 2 Date Picker **D** Fomula Manager

adds a calendar

to date cells

Find, update, analyze, import and export Excel formulas and defined names

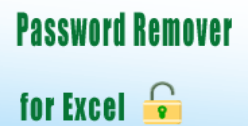

## **Template with Discount Column without Client**

## **BoostExcel.com**

Template#: c6039 Title: Template with Discount Column without Client Category: [Sales](https://www.boostexcel.com/template/sales.html) Download this template in Excel format: [Click here](https://www.boostexcel.com/template/template-with-discount-without-client.html)

Scroll down to find the PDF invoice on the next page.

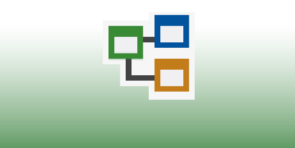

**Flowchart** is easy now

## Your Company Name **INVOICE**

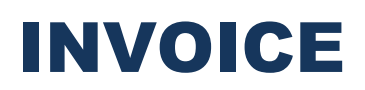

Street Address

**BoostExcel** .com

City, ST ZIP Code **DATE:**

Phone Number,Web Address, etc. **INVOICE #:**

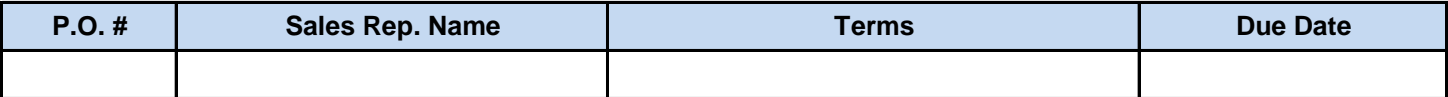

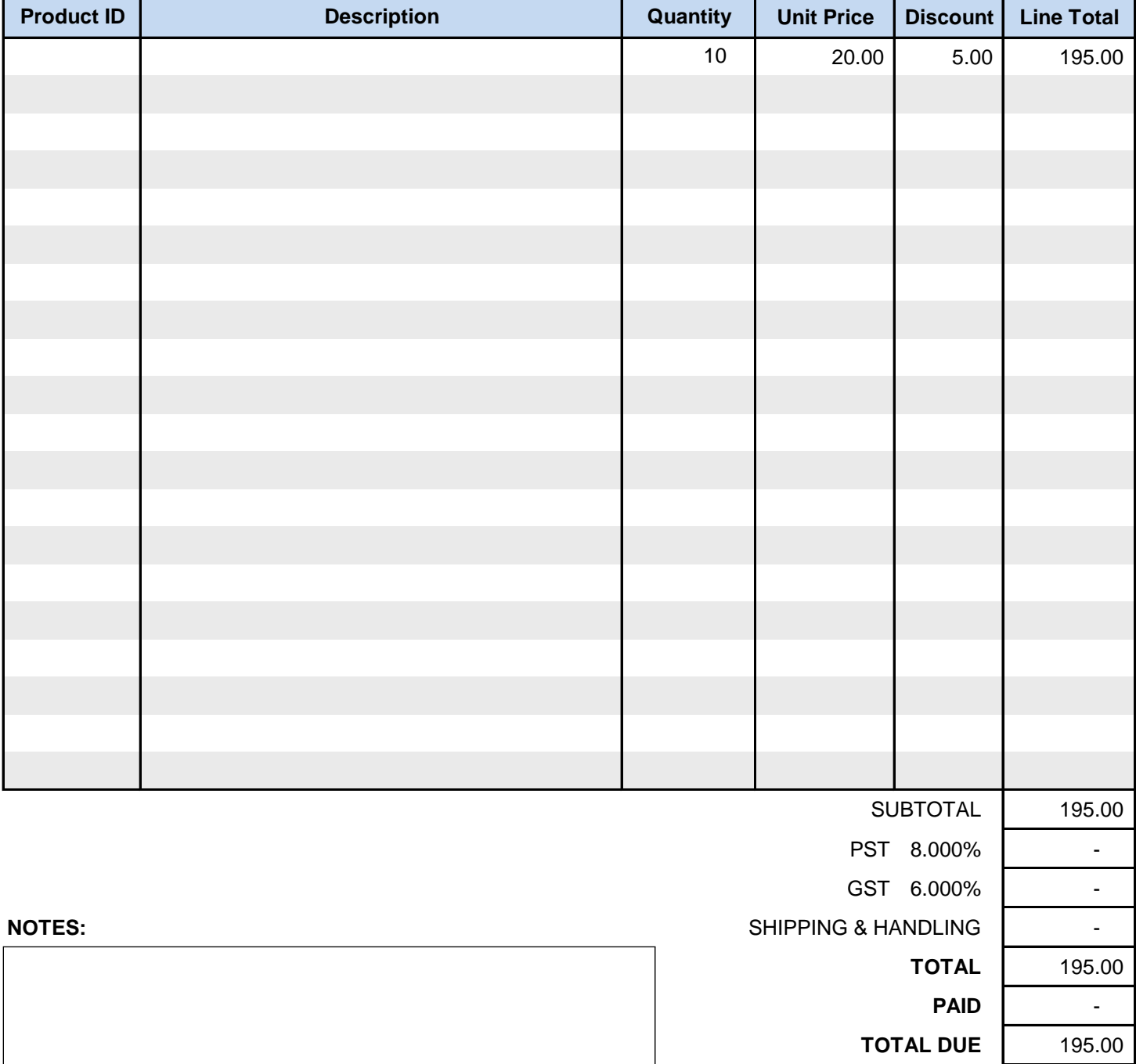

*THANK YOU FOR YOUR BUSINESS!*